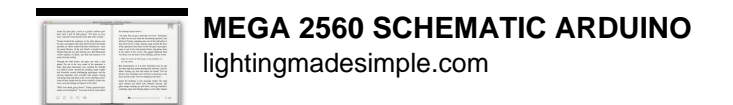

## MEGA 2560 SCHEMATIC ARDUINO

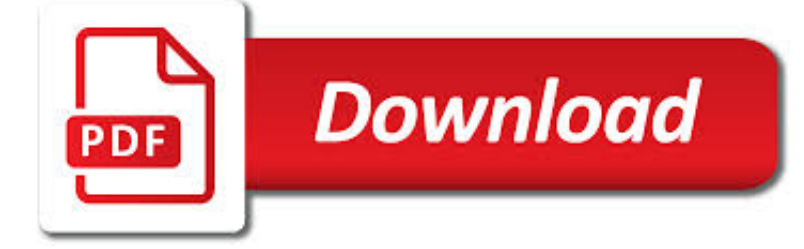

MEGA 2560 SCHEMATIC ARDUINO PDF

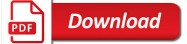

ARDUINO MEGA 2560 R3 - DEV-11061 - SPARKFUN ELECTRONICS

 $\Gamma$ **Download** 

A NEWBIE'S GUIDE TO SETUP ESP8266 WITH ARDUINO MEGA 2560

**Download** 

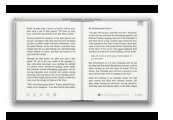

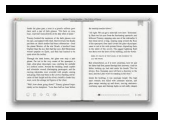

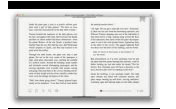

#### **mega 2560 schematic arduino pdf**

Arduino is an open-source physical computing platform based on a simple i/o board and a development environment that implements the [Processing](http://www

### **Arduino Mega 2560 R3 - DEV-11061 - SparkFun Electronics**

A Newbie's Guide to Setup ESP8266 With Arduino Mega 2560 or Uno: For any open source products to be successful or adoption en masse by the "makers"/ "DIY-ers" / "dev" / "etc"; an up-to-date and accurate documentation or quick start guide has to be provided. User's posts in discussion forums are good, but the bi...

### **A Newbie's Guide to Setup ESP8266 With Arduino Mega 2560**

The Arduino Mega 2560 is a microcontroller board based on the ATmega2560 (datasheet). It has 54 digital input/output pins (of which 14 can be used as PWM outputs),

### **The Arduino Mega 2560 is a microcontroller board based on**

(Arduino Mega 2560 ????? ???????????????? ??????? ???????) (Arduino Mega 2560 ???????? ??????? ????? ...

### **Arduino Mega 2560 | ?????????? ????????? Arduino**

I was working on interfacing an Arduino Mega with an Irobot Create platform, when for some strange reason i got a power surge on the USB port and the Arduino shut off seemingly for good.

### **Fix a Fried Arduino Mega: 4 Steps (with Pictures)**

Alimentation. La carte Arduino Mega 2560 peut-être alimentée soit via la connexion USB (qui fournit 5V jusqu'à 500mA) ou à l'aide d'une alimentation externe.

### **Référence Arduino français Main/Materiel Mega 2560**

Does your Mega2560 R3 Pro Mini fit on a printout of that footprint, because it's too narrow compared to the CH340 Mega2560 R3 Pro Mini. There is something wrong here because my original part is correct to the CH340 Mega2560 R3 Pro Mini drawing I found, and not 0.100" too wide.

### **Mega2560 R3 Pro Mini - parts submit - fritzing forum**

ABOUT PROJECT. After I wrote several articles about using ATmega microcontrollers (DIP40) in Arduino environment (here and at Instructables), I had some feedback that I was asked how to be effectively put into operation this project.

### **ATmega 40 pin minimal board – OpenHardware.Ro**

Arduino Diecimila was used to develop (please see the note below if you are using a Mega 2560 or Uno)

### **mindwave\_mobile\_and\_arduino [NeuroSky Developer - Docs]**

The instruction for mega2560 board and 3.2 inch touch screen and shield. 1)Objective In this project, we will use an Arduino Mega2560 board to drive ILI9341 or SSD1289 3.2? touch screen.

### **The instruction for mega2560 board and 3.2 inch touch**

Actors introduction. Let's make the concrete actors introduction. As explained in the Github page, we use an Arduino Mini Pro (5V, Atmega328) and a TPUART2 "BTM2-PCB" board (from Opternus company) to create KNX devices.

### **KNX Device Library for Arduino | build your self-made KNX**

This small shield is an easy, economical way to control two small brushed DC motors with an Arduino or Arduino-compatible board. Its integrated DRV8835 dual motor driver allows it to operate from 1.5 V to 11 V, making it a great control option for low-voltage motors.

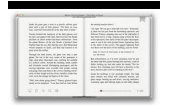

lightingmadesimple.com

### **Pololu DRV8835 Dual Motor Driver Shield for Arduino**

I wrote a Colorduino library for Arduino. It handles initialization and double-buffered drawing on ITead Studio's Colorduino. It is also compatible with Itead's Arduino RGB Matrix driver shield.Included with the library is a sample sketch to show how to use it, ColorduinoPlasma, which draws a pretty plasma on an 8×8 RGB matrix.

## **Lincomatic's DIY Blog | electronics, 3d printing, hacking, etc**

Dual VNH5019 motor driver shield with an Arduino (shield and Arduino powered separately).

## **Pololu Dual VNH5019 Motor Driver Shield for Arduino**

Interfacing with Hardware. Summary See here for a table of shields and the Arduino pins they use.. Arduino has limits on how much current can be sourced or sunk by its I/O pins. When interfacing with hardware you need to be careful not to exceed these limits.

## **Arduino Playground - InterfacingWithHardware**

BUY ELEGOO KIT FROM->> AMAZON The kit comes in a hard plastic box which can be used to store all the components and electronic parts in future. An instructional CD is available along with the kit which has a PDF file of 22 Arduino tutorials with fun projects.

## **8 Best Arduino Starter Kit for Beginner - Arduino UNO R3**

Wire, the library available in the Arduino apis to communicate with devices on the I2C bus, as of the 022 version of the Arduino IDE, by default enable the internal pullups of the ATMEGA microcontroller. As all 16MHz ATMEGA runs at 5V this means that with pullups enabled signals will have a 5 volt as logic level.

## **How to disable internal Arduino ATMEGA pullups on SDA and**

Arduino Starter Kit is the best way to start with coding, electronics and Arduino itself. Arduino Starter Kit is a perfect way to dive into electronics as you get all the essential components in a single package that are required to start working with Arduino.

# **10 Best Arduino Starter Kits For Beginners [2019 UPDATED]**

I was browsing eBay one day and I ran across a posting for the Analog Devices AD9850. The AD9850 is a chip that can produce a sinusoidal wave from about 1hz to 40mhz.

# **AD9850 DDS VFO | AD7C**

Sometimes you've got way too many inputs, or outputs... or both. How are you going to get them all connected to your Arduino? The Mux Shield, that's how.

# **Mux Shield II - DEV-11723 - SparkFun Electronics**

Every couple of seconds the Arduino samples the power levels, calculates power and holds the values in variables. Every 10 seconds I transmit the data over the XBee network to the House Controller which in turn forwards it with other data from the house on a minute basis to several web based data services. The reason I transmit it every 10 seconds is to update the Power Display I have on a ...

## **Desert Home: How I Monitor Power**

There are 2777 circuit schematics available. The Last circuit was added on Sunday, November 5, 2017.Please note some adblockers will suppress the schematics as well as the advertisement so please disable if the schematic list is empty.

## **Electronic Circuit Schematics**

The PCB that I made has two power inputs. One +5V for the microcontroller, and one +6V for the servos. In this box I use 4 x 1,5V batteries for power.

## **Moody Useless Machine | Lamja.com**

Recharging and reusing Acer laptop batteries on DIY projects with arduino

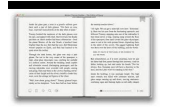

lightingmadesimple.com

#### **Linux e hacking: Recharging and reusing Acer laptop**

robert@crossroadsfencing.com. Fresh out of the reflow oven - SMD versions of the 32 channel N-MOSFET board! The thru hole transistors went obsolete, so the board has been converted to all SMD except for the 74HC595s and the screw terminals.

#### **Cross Roads Electronics**

The DHT11 uses just one signal wire to transmit data to the Arduino. Power comes from separate 5V and ground wires. A 10K Ohm pull-up resistor is needed between the signal line and 5V line to make sure the signal level stays high by default (see the datasheet for more info).

#### **How to Set Up the DHT11 Humidity Sensor on an Arduino**

Best gallery images for wiring diagram, wiring harness, electrical diagram, engine diagram, parts diagram

#### **indexnewspaper.com | Wiring And Engine Diagram**

Microchip Technology Inc. is a leading provider of microcontroller, mixed-signal, analog and Flash-IP solutions, providing low-risk product development, lower total system cost and faster time to market for thousands of diverse customer applications worldwide. Microchip offers outstanding technical support along with dependable delivery and quality.

### **Home | Microchip Technology**

Below are links for the prototype software plus a zip file with the schematic, PCB artwork and component layout: Arduino Software; Schematic, PCB artwork and component layout

### **Design & Build an Electronic DC Load – Scullcom**

Large-scale 3D printing of ultra-high performance concrete – a new processing route for architects and builders

#### **Large-scale 3D printing of ultra-high performance concrete**

Vol.7, No.3, May, 2004. Mathematical and Natural Sciences. Study on Bilinear Scheme and Application to Three-dimensional Convective Equation (Itaru Hataue and Yosuke Matsuda)